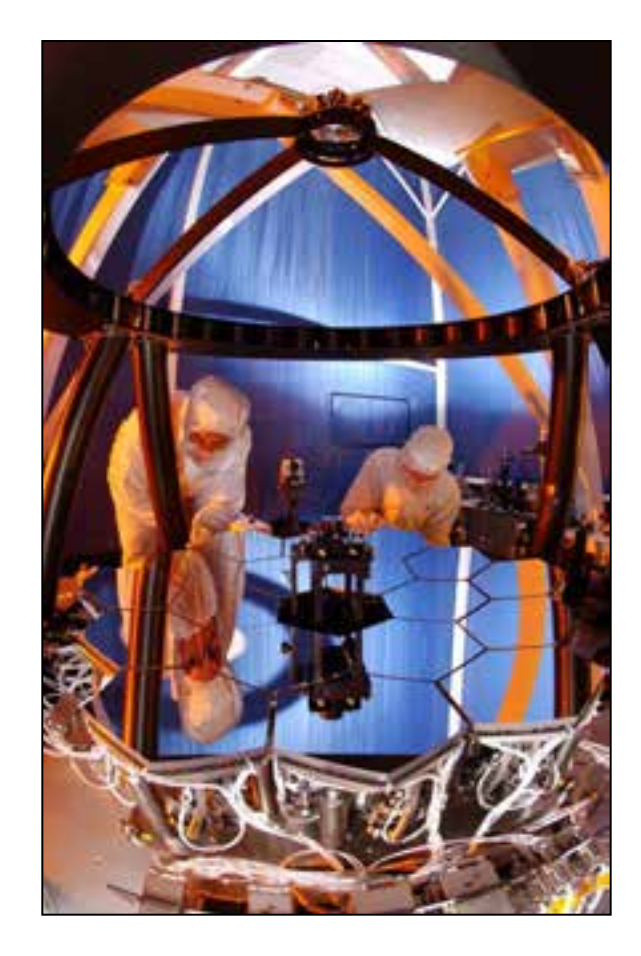

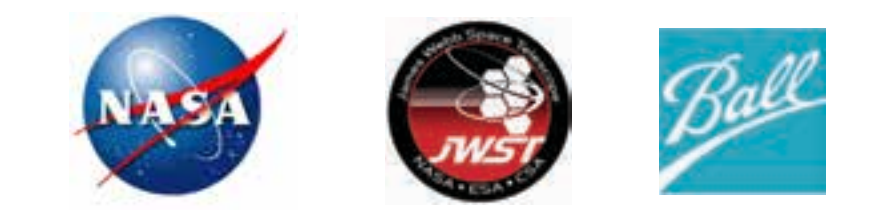

#### **2018 Space Symposium Wavefront Sensing and Controls for the James Webb Space Telescope**

#### **Scott Acton**

*Ball Aerospace*

#### **Bruce Dean, Lee Feinberg**

*NASA Goddard Space Flight Center*

#### **Marshall Perrin, Charles Lajoie, Matthew Lallo**

*Space Telescope Science Institute*

*4/11/18*

# **Introduction**

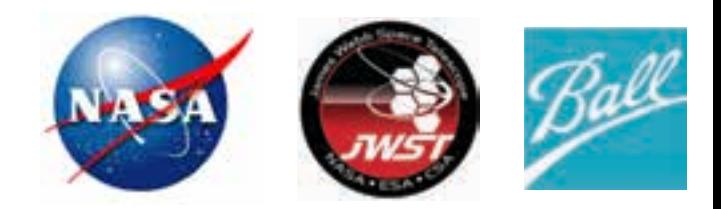

#### ! **James Webb Space Telescope (JWST) is unique in that it is**

- Large (6.5 meters)
- Space-based
- Segmented
- Deployable
- Cryogenic
- High authority

#### **Example 3 The telescope must be aligned in space**

- Rely on existing science instruments (no wavefront sensor)
- Special optical elements are placed in 8 of NIRCam's 48 filter wheel positions for WFSC
- Images are taken and downloaded for analysis on the ground (no on-board image processing)

### ! **The primary mirror consists of 18 segments**

- Hexapod allows for adjustment is 6 DOF
- $-$  A  $7<sup>th</sup>$  ROC actuator allows the ROC to be changed

### ! **The secondary mirror is also on a hexapod**

# The WFSC Process

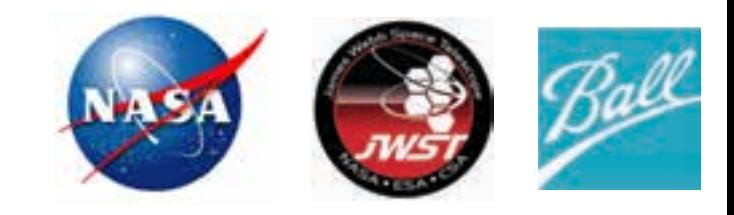

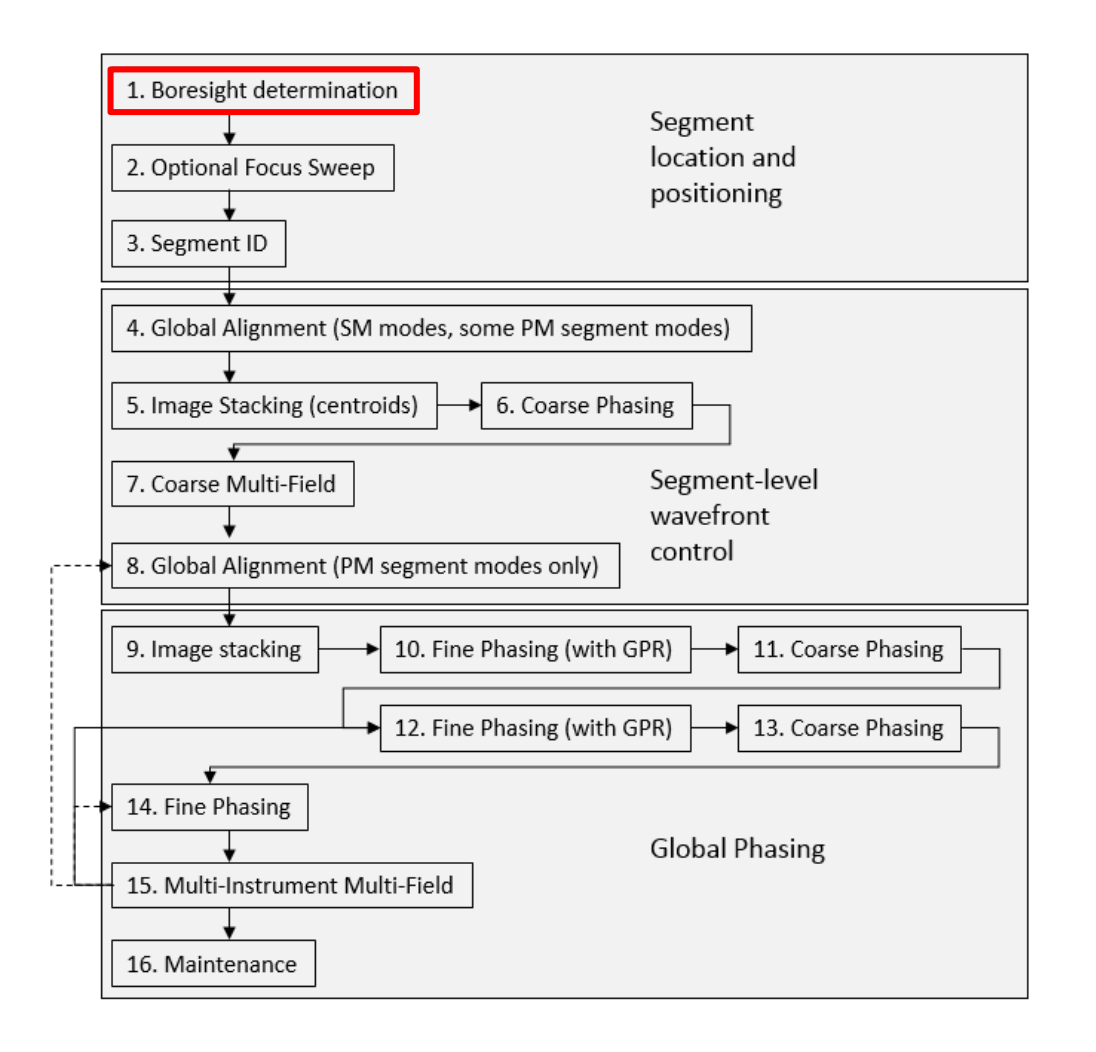

#### **We will touch on each of these processes briefly**

### Image Mosaic and Boresight determination

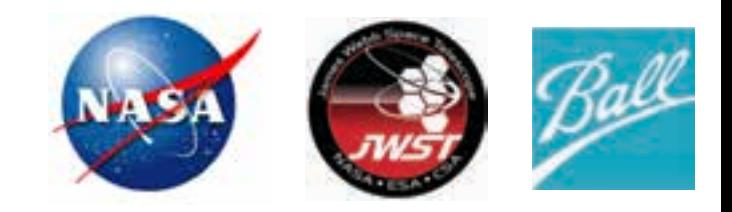

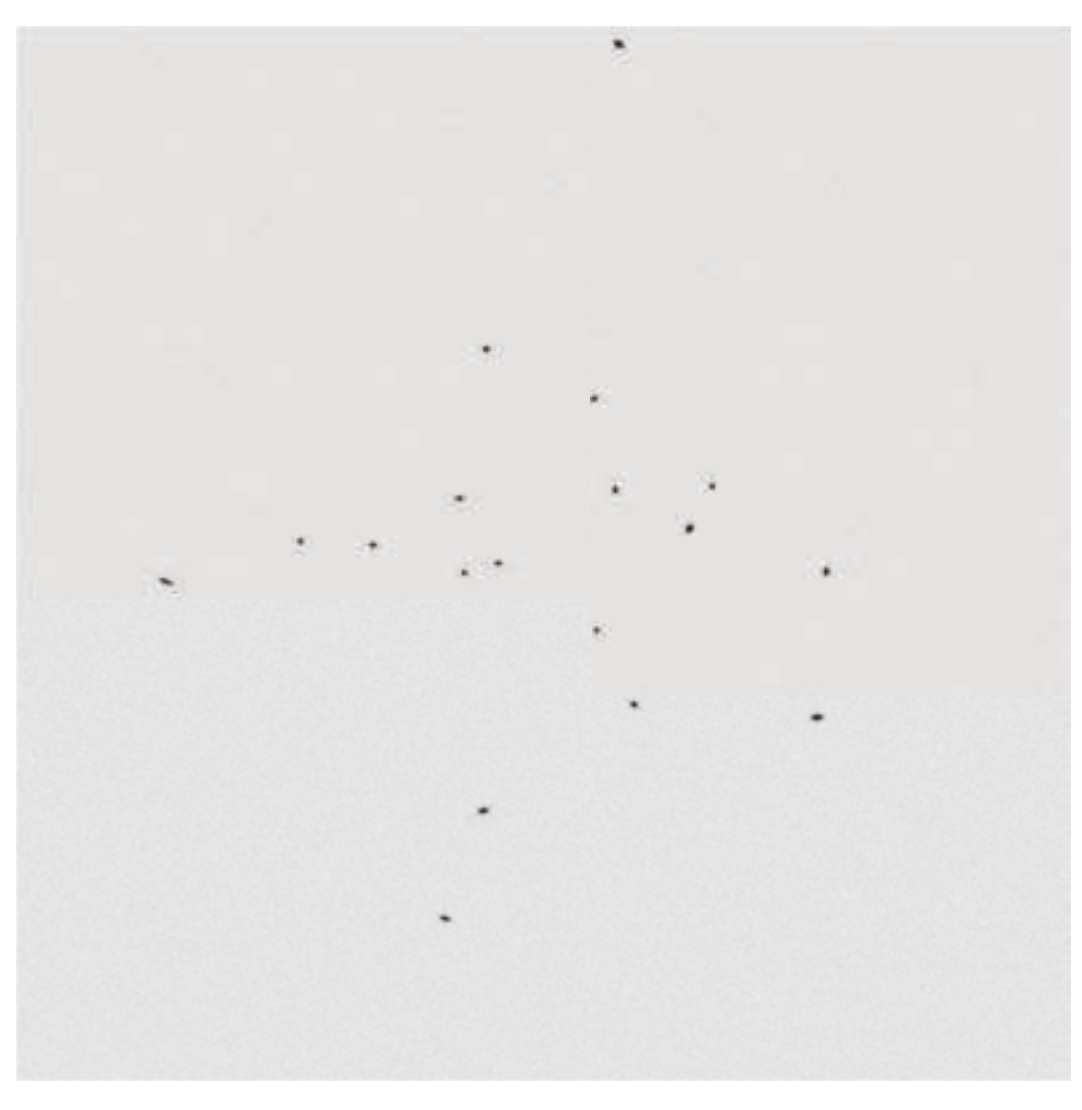

- ! **Telescope is slewed to a bright isolated star.**
- ! **~200 NIRCam images are combined to make a large image mosaic.**

### Focus Sweep

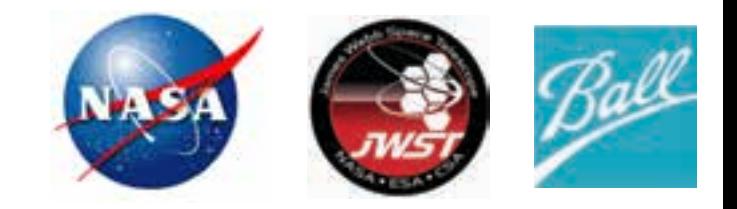

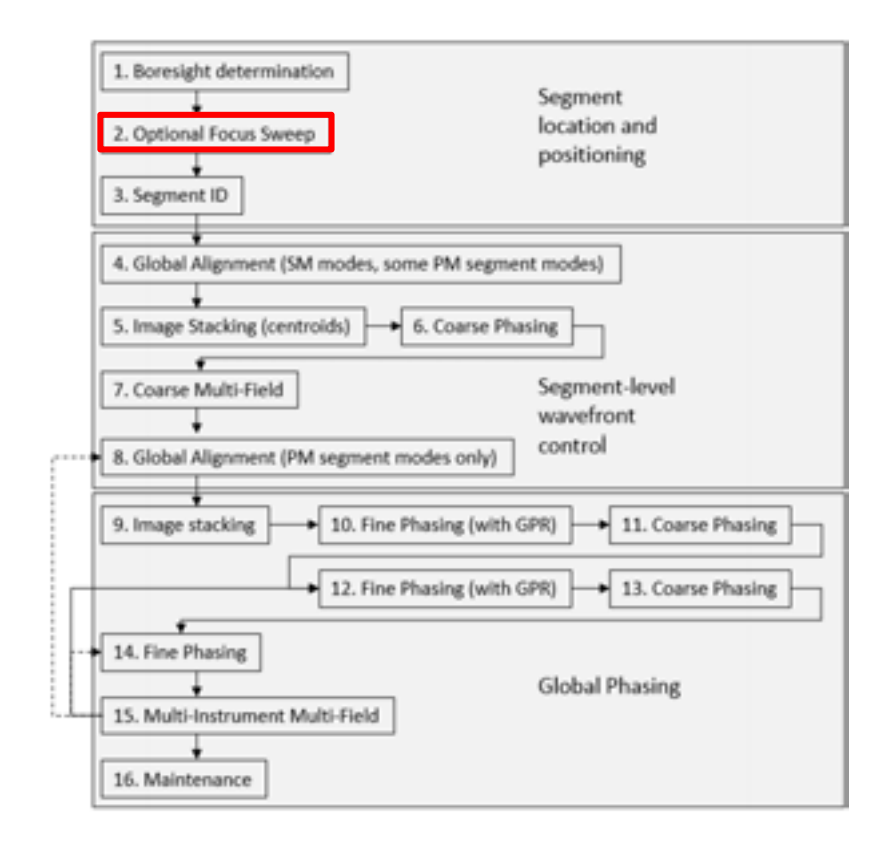

- ! **SM is scanned in piston to step through image focus**
- ! **Phase Retrieval calculates focus error**
- ! **SM is placed at best focus, while guarantee that at least one spot is focused enough to allow guiding**

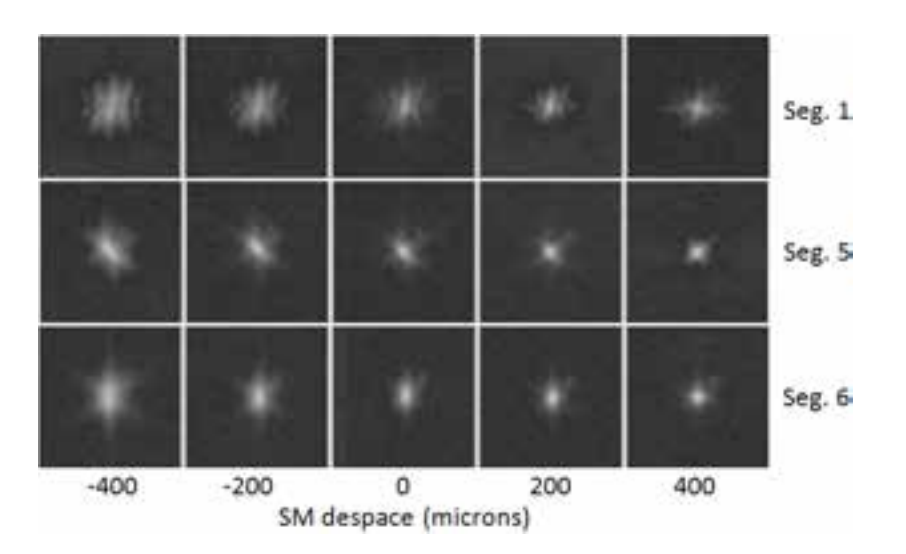

### Segment ID

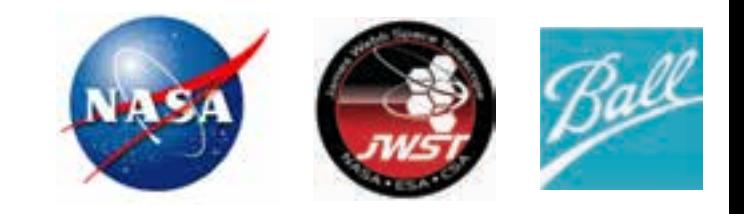

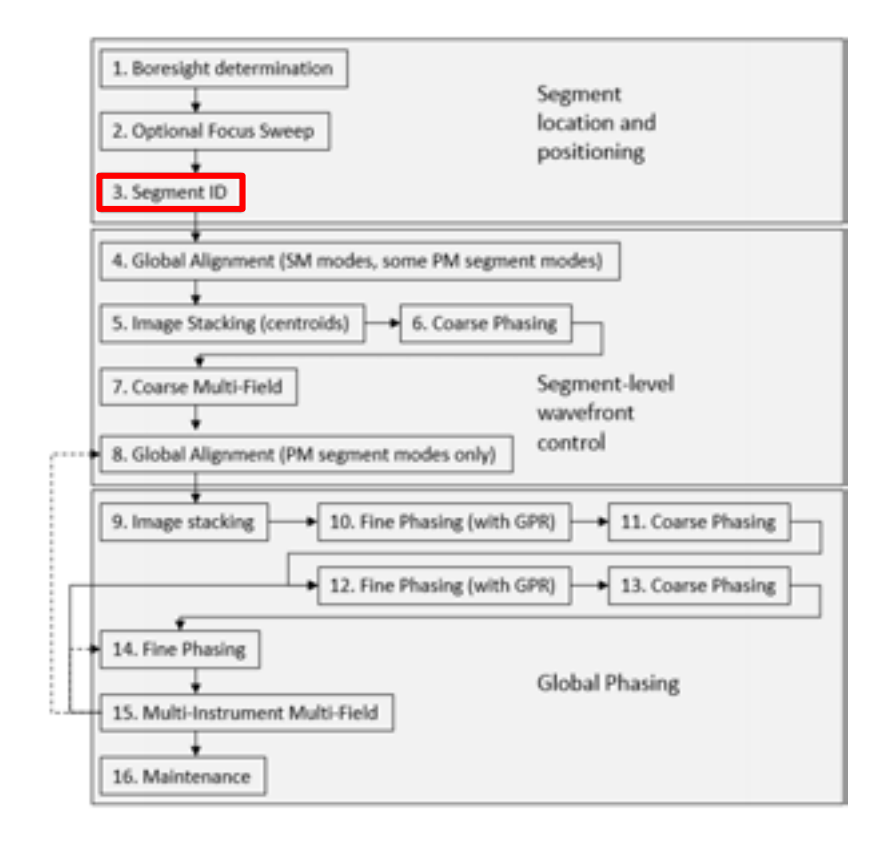

- ! **A series of telescope pointings are planned to cover the entire mosaic**
- ! **At each pointing, each segment is tilted slightly so its spot will move**
- ! **Images are taken before and after tilting. If the image moves, we know which segment it is associated with.**

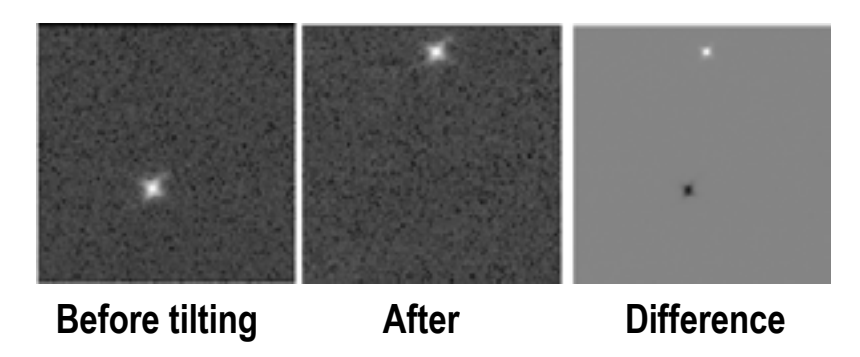

## Global Alignment

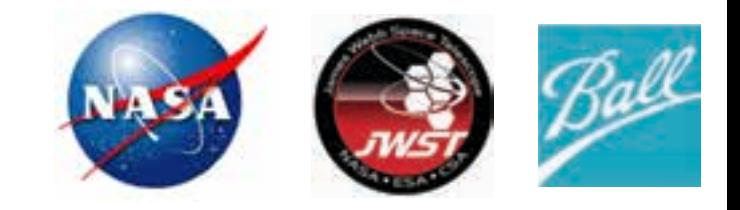

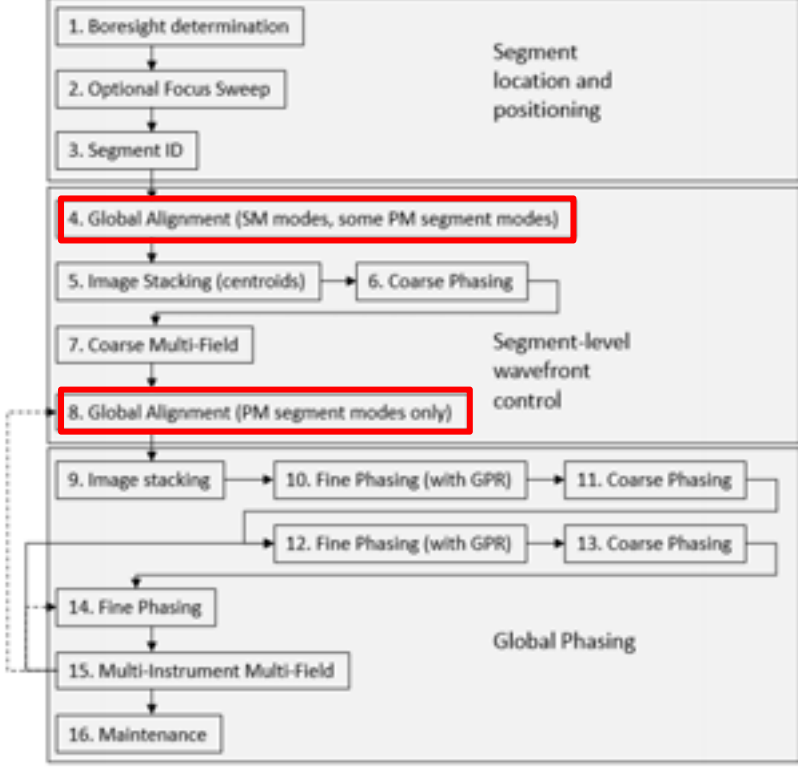

- ! **Spots are moved into a hexagonal array**
- ! **SM is moved in piston to create defocused images**
- ! **PMSA tilts are also applied to maintain array**
- ! **Phase Retrieval yields wavefront over each segment**
- ! **Global Alignment is performed twice First application controls**
	- ! **SM position**
	- ! **PMSA piston**
	- ! **PMSA clocking**
- ! **Second use of Global Alignment controls**
	- ! **PMSA clocking**
	- ! **PMSA translation**
	- ! **PMSA ROC**

### Global Alignment

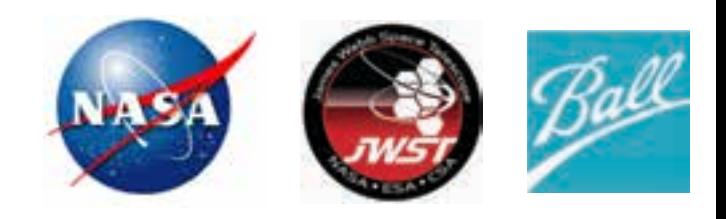

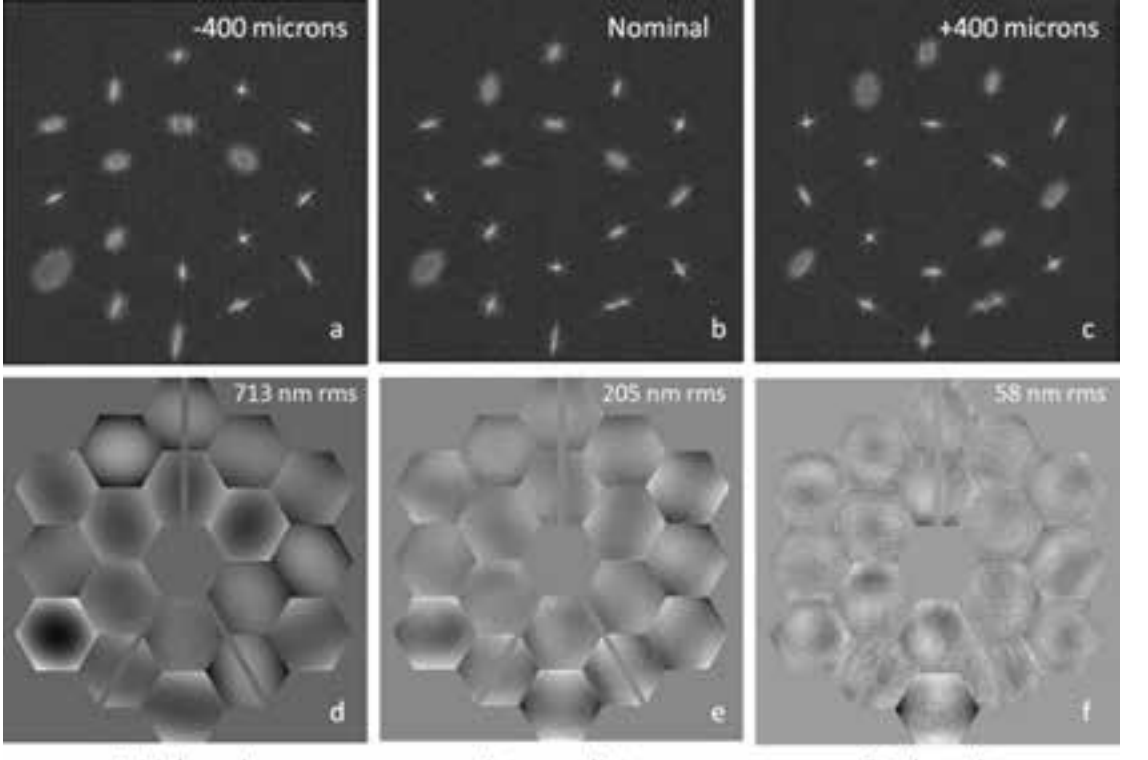

#### **Image array**

#### **Resultant wavefront**

Initial result

Intermediate

Final result

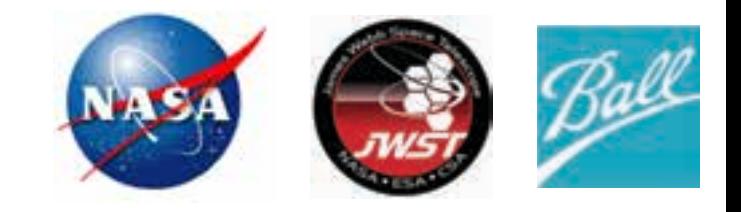

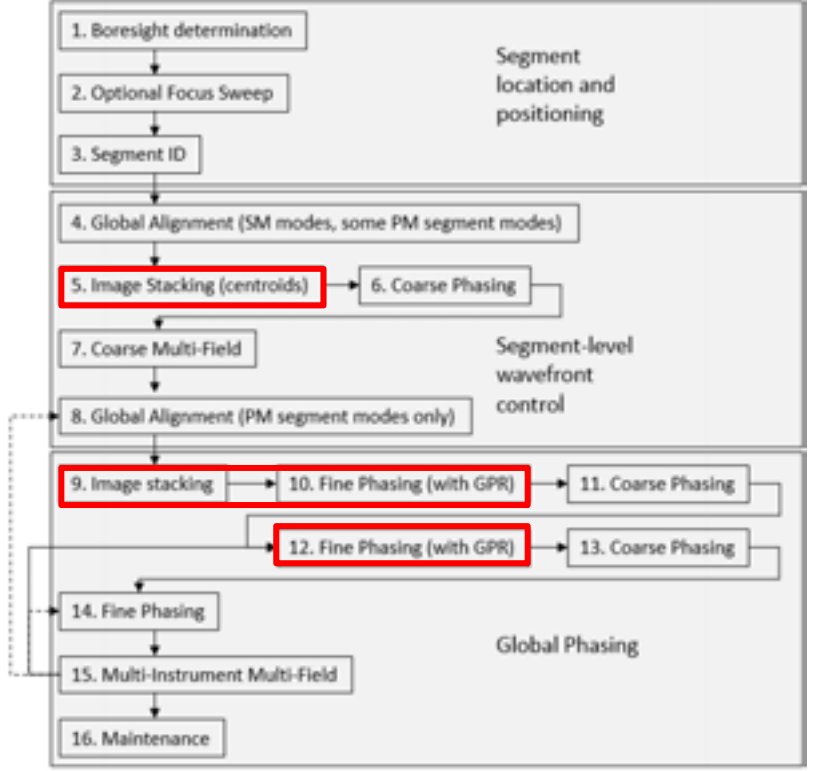

- ! **Image stacking is needed in preparation for coarse phasing (performed 3 times).**
- ! **The first stacking is based on centroids**
- ! **Subsequent stacking uses a Geometrical Phase Retrieval algorithm (GPR).**
- ! **In each case, moves must be made while conserving the fine range of the actuators.**
- ! **Guiding must be active during the stacking process**

### Image Stacking

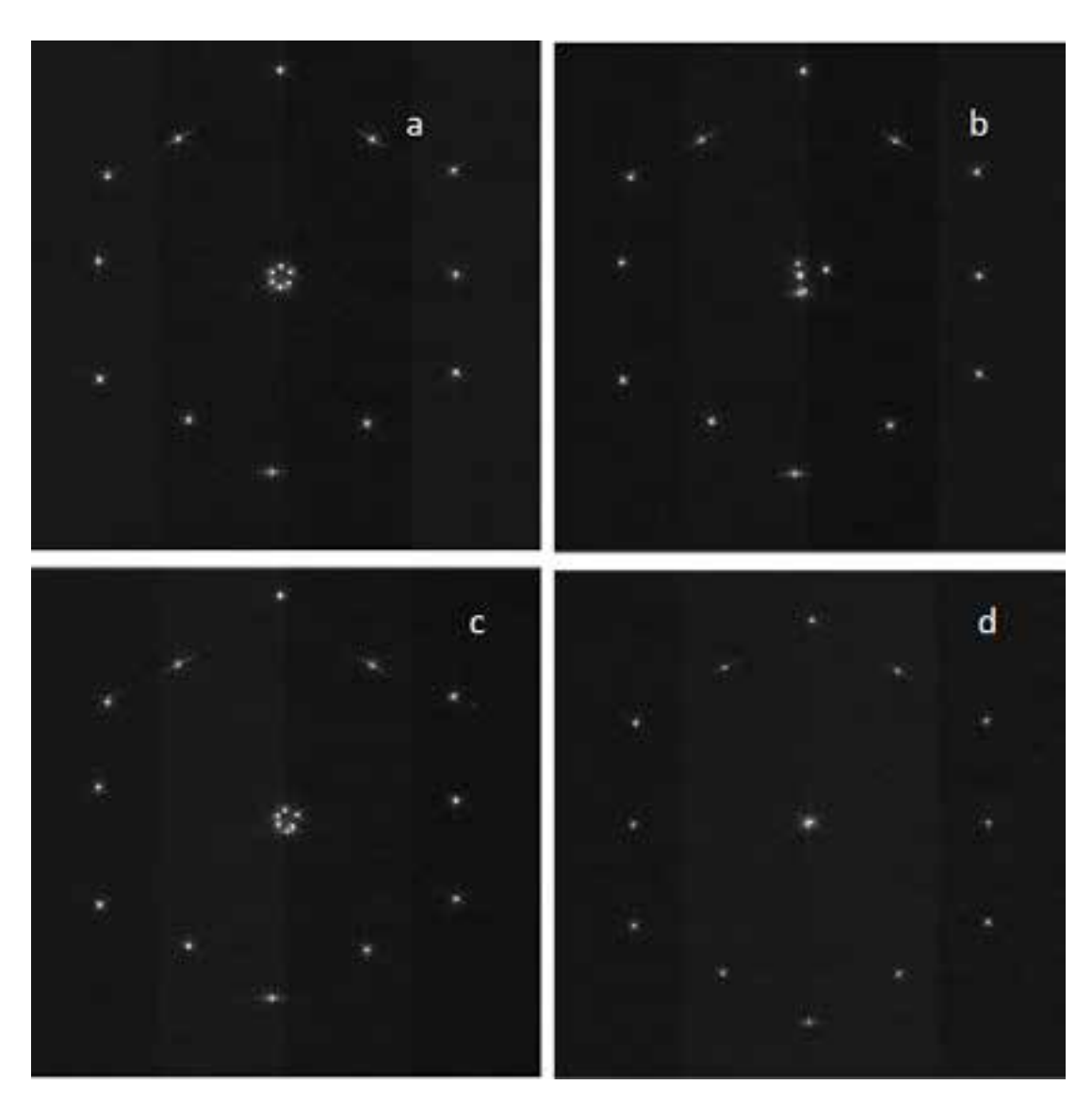

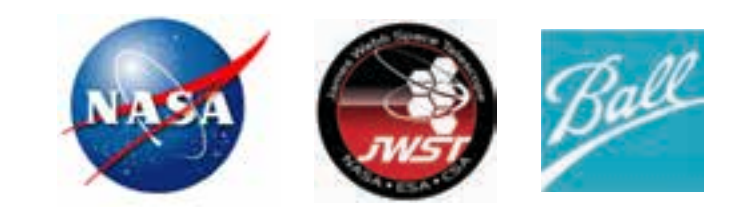

**Stacking based on centroids.**

- ! **Guiding is performed on a spot near the perimeter.**
- ! **(a) Six spots are moved near the center. Their positions are measured.**
- ! **(b) Spots are commanded to center and fine mechanisms are recentered. They are measured and moved back to the small array.**
- ! **(c) Their positions are measured.**
- ! **(d) The spots are stacked.**

**This is repeated for the remaining segments in groups of 6. Guiding is transferred to the stacked segments during the last group.** 

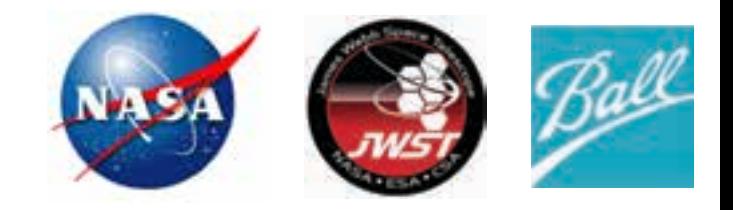

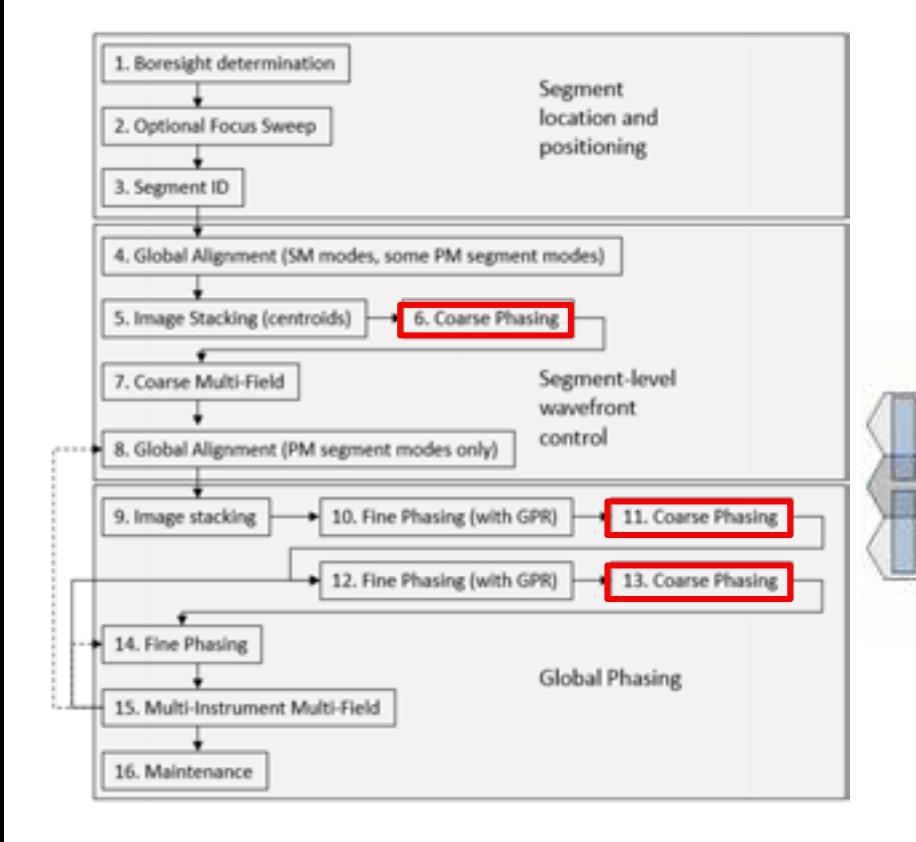

- ! **Coarse Phasing is performed 3 times.**
- ! **Goal is to reduce PMSA piston errors from >200 microns to ~0.3 microns**
- ! **Uses Dispersed Fringe Sensing (DFS) technology**

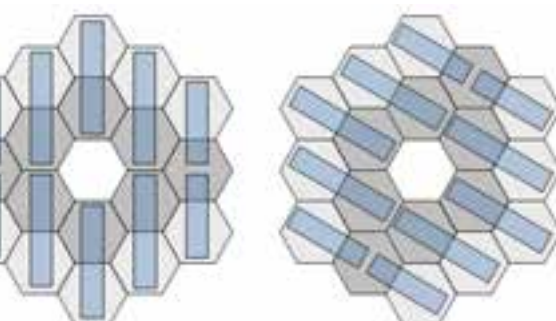

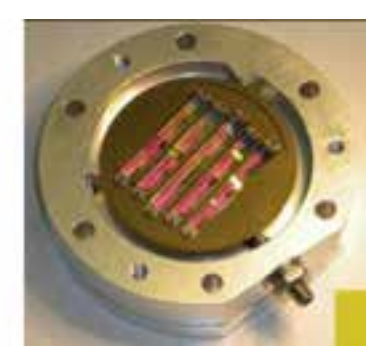

## Coarse Phasing

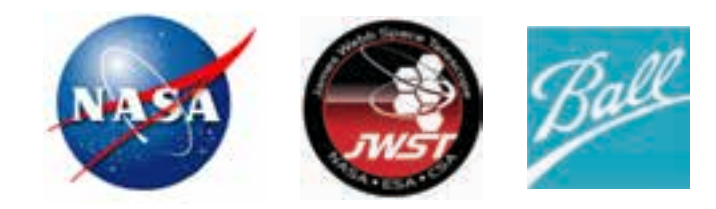

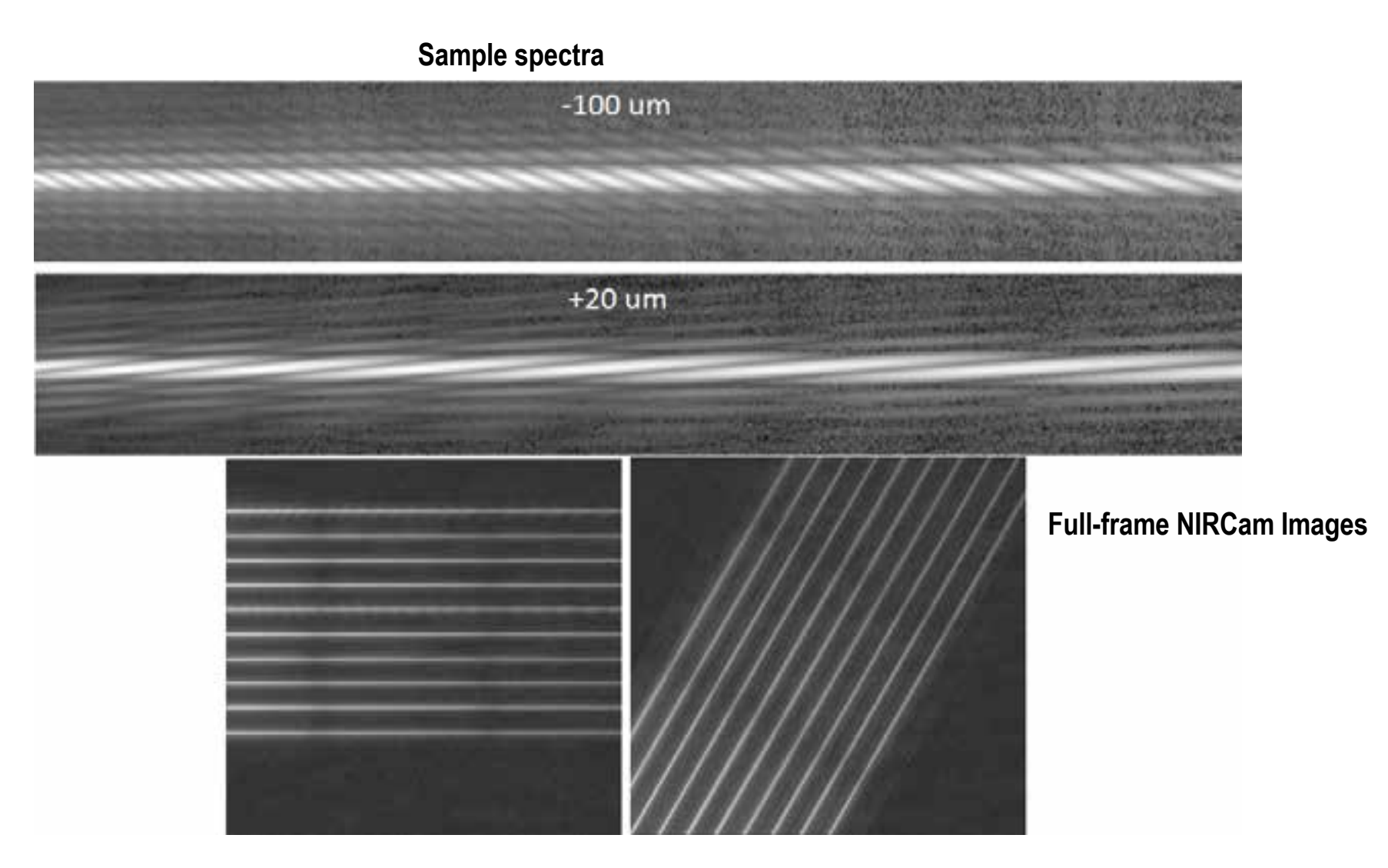

# Fine Phasing

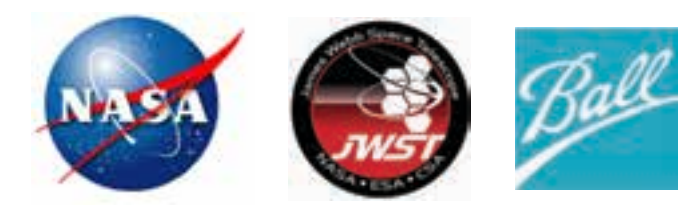

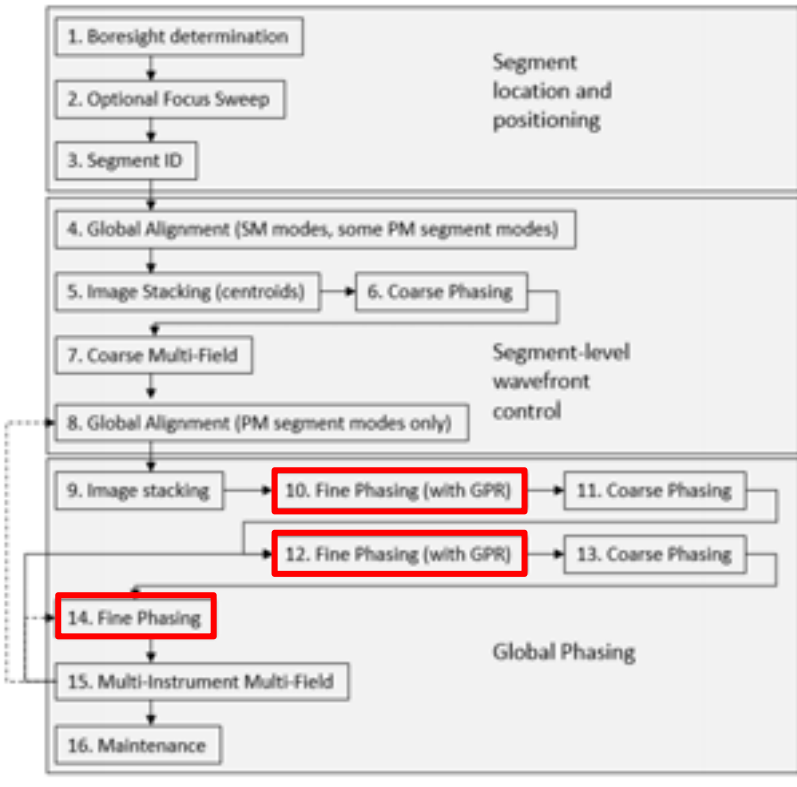

- ! **Weak lenses are placed in the filter elements of NIRCam to created defocused images**
- ! **A Phase Retrieval algorithm is applied to calculate the wavefront**
- ! **Corrections are applied to completely phase the telescope, at a single field point**

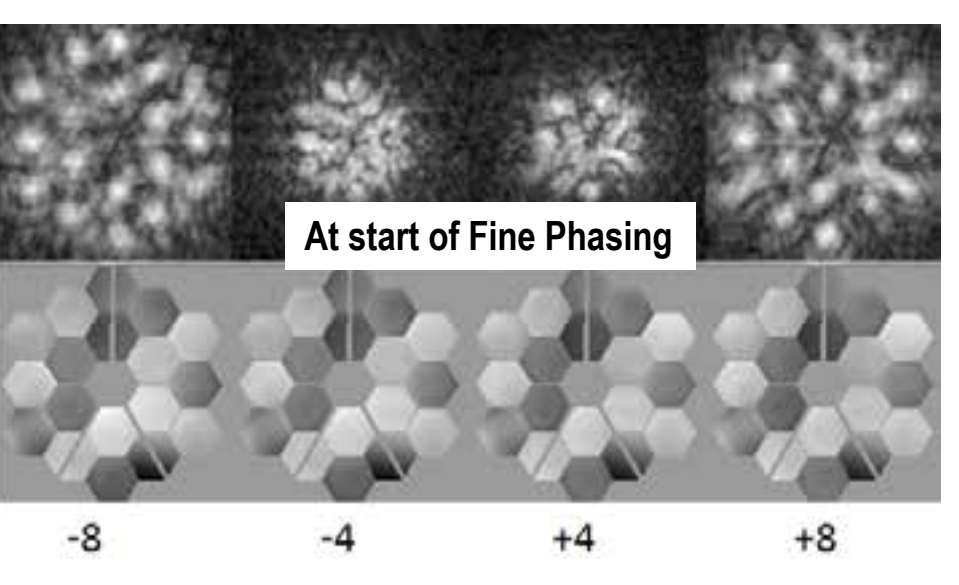

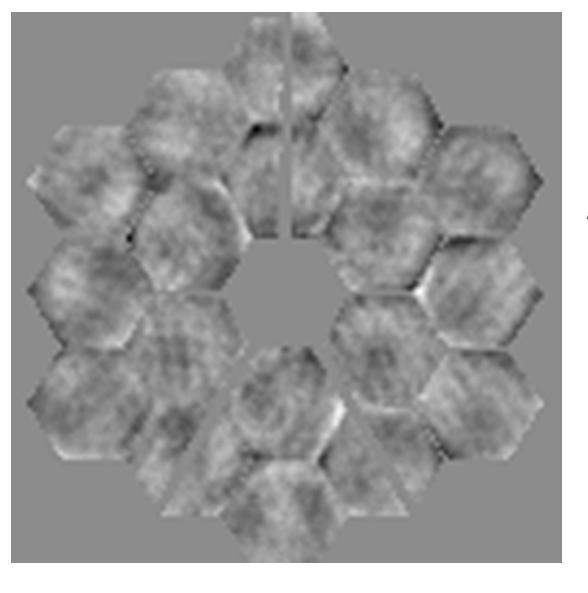

**At end of Fine Phasing, 50 nm rms**

# Multi-instrument Multi-field

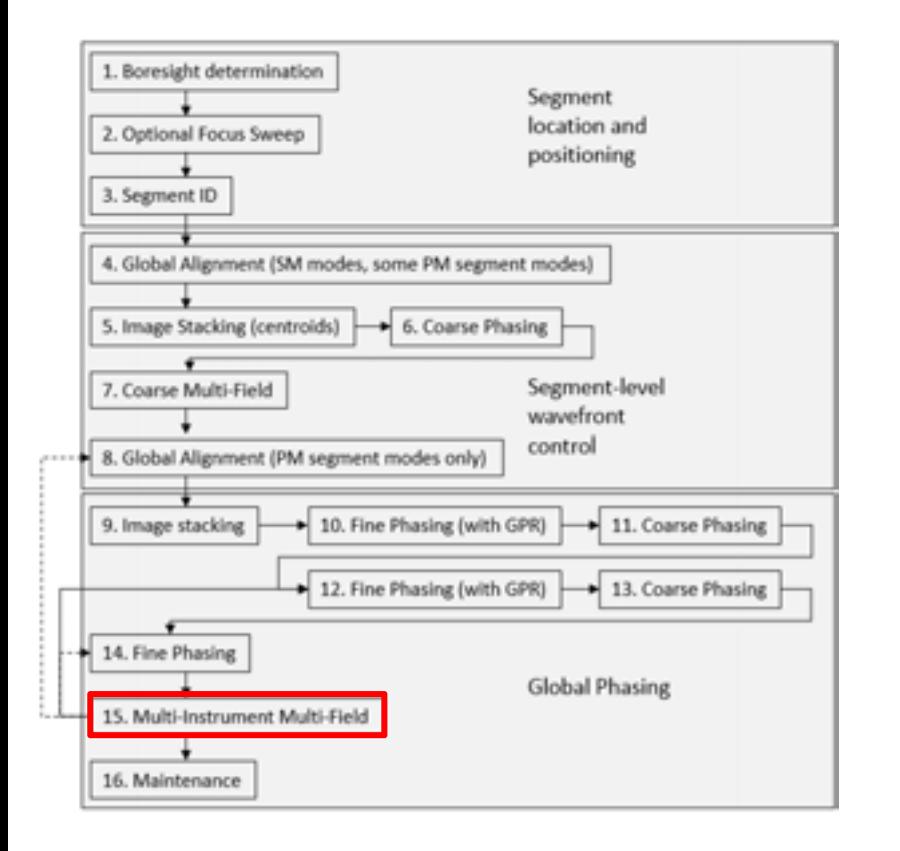

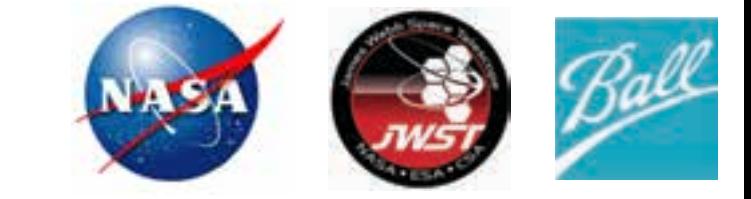

- ! **Uses the SM to create slightly defocused images a ~ 30 field points on multiple science instruments.**
- ! **Phase retrieval algorithm calculates wavefront from these images. This is challenging because…**
	- ! **The images are generally broad-band**
	- ! **The image are often undersampled**
	- ! **On NIRSpec, the micro-shutter array and an internal stop are in the beam path**
	- ! **Minimal defocus is used, due to the need to guide during exposures**
- ! **Monochromatic, fully-sampled weak lens images (as used in Fine Phasing) generate the fine details in the wavefront.**
- ! **The other Phase Retrieval algorithms use this as a starting point.**
- ! **A pseudo-linear model is used to generate an optimal solution.**